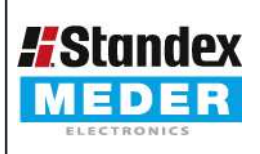

Europe: +49 / 7731 8399 0 USA: +1 / 508 295 0771 Asia: +852 / 2955 1682

| Email: info@meder.com | Email: salesusa@meder.com Email: salesasia@meder.com

Item No.: 9117903054

Item:

MK11-1C90G-500W

## **Preliminary Datasheet**

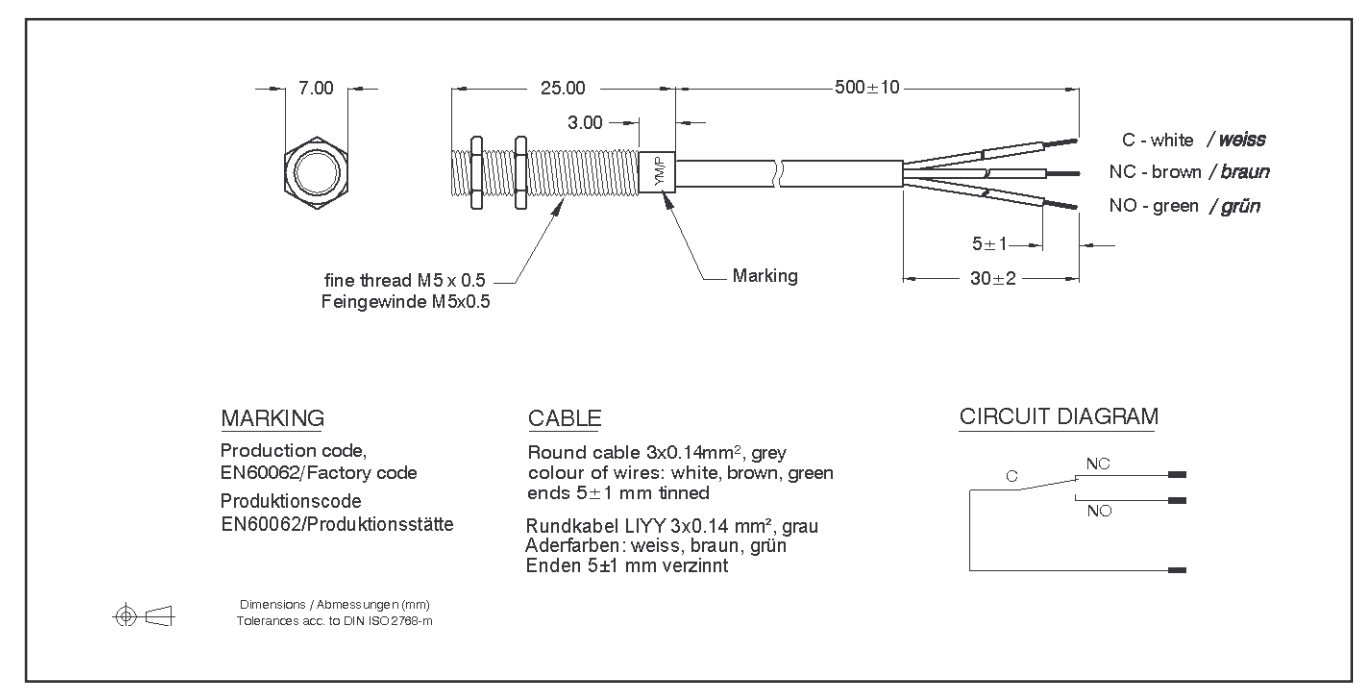

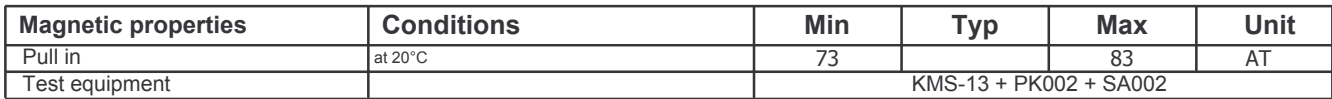

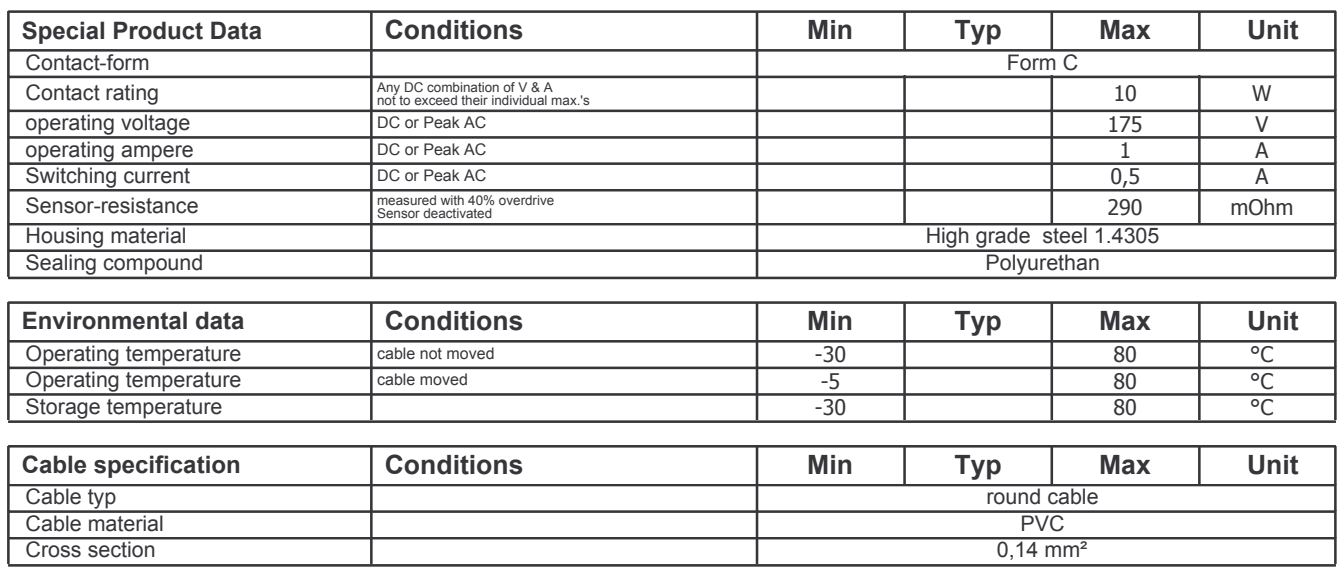

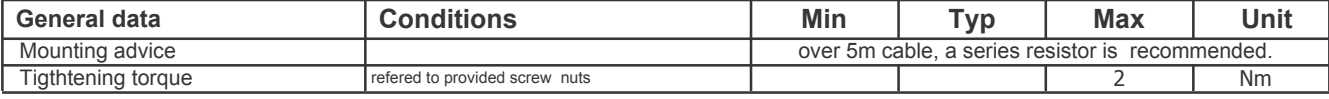

Approval by: